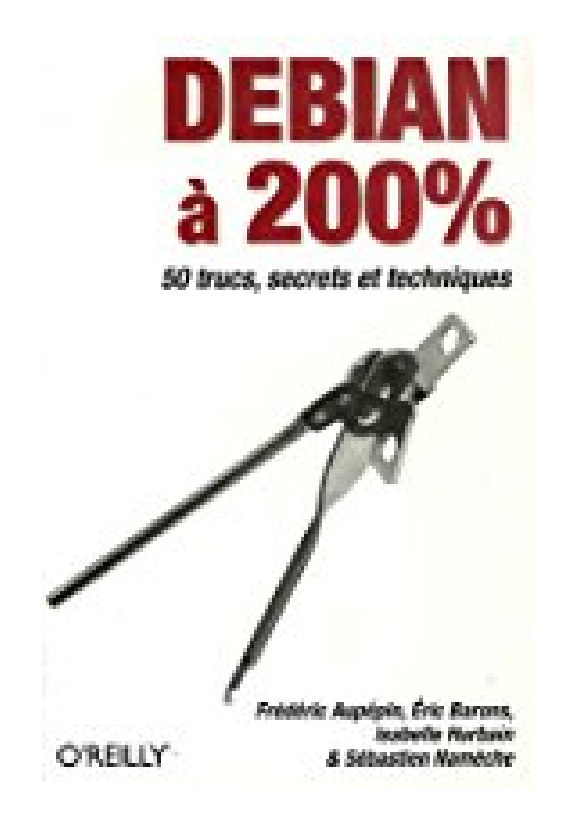

# **Debian à 200%**

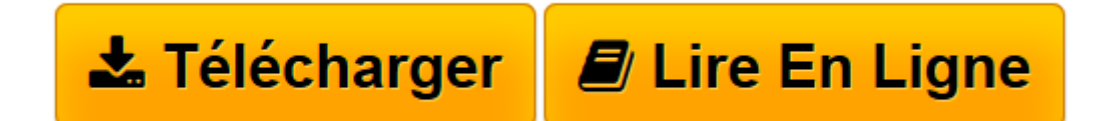

[Click here](http://bookspofr.club/fr/read.php?id=2841773671&src=fbs) if your download doesn"t start automatically

# **Debian à 200%**

Frédéric Aubepin, Eric Barons, Isabelle Hurbain, Sébastien Namèche

**Debian à 200%** Frédéric Aubepin, Eric Barons, Isabelle Hurbain, Sébastien Namèche

**[Télécharger](http://bookspofr.club/fr/read.php?id=2841773671&src=fbs)** [Debian à 200% ...pdf](http://bookspofr.club/fr/read.php?id=2841773671&src=fbs)

**[Lire en ligne](http://bookspofr.club/fr/read.php?id=2841773671&src=fbs)** [Debian à 200% ...pdf](http://bookspofr.club/fr/read.php?id=2841773671&src=fbs)

## **Téléchargez et lisez en ligne Debian à 200% Frédéric Aubepin, Eric Barons, Isabelle Hurbain, Sébastien Namèche**

### 303 pages

#### Présentation de l'éditeur

Dans l'univers Linux, on ne compte plus les distributions. Parmi elles, Debian fait figure de référence. Considérée comme la distribution Open Source par excellence, elle est soutenue par la FSF et propose un nombre impressionnant de paquets. Debian à 200 % se propose d'explorer les faces cachées de cette distribution au travers de 50 fiches indépendantes. Les auteurs vous livrent quelques astuces étonnantes ou vous disent tout ce qu'il y a à savoir sur un sujet crucial, comme les sauvegardes. Au travers de neuf thèmes, vous trouverez, par exemple, des astuces et des techniques de spécialistes telles que : L'installation : automatiser une installation, convertir Knoppix en Debian, installer Debian sur un Mac ; Le démarrage : animer le démarrage, gérer les niveaux d'exécution ; Le matériel : installer les pilotes propriétaires Nvidia et ATI, personnaliser un clavier multimédia ; Les applications : installer MPlayer, lancer une application Windows ; La maintenance : gérer les paquets en ligne de commande ou de manière graphique, mettre le système à jour ; L'administration : utiliser debian-volatile, résoudre les conflits de dépendance, faire un paquet du noyau ; La personnalisation : convertir un rpm en paquet Debian, créer un CD de Debian amorçable, rétroporter un paquet de testing ; Le réseau : gérer plusieurs réseaux sur un portable, préparer un système hôte Xen ; Le dépannage : réparer des paquets avec Knoppix, réparer un système avec les CD d'installation. Ecrit par des passionnés, cet ouvrage s'adresse à l'utilisateur qui souhaite aller plus loin avec son système, qu'il soit novice ou plus expérimenté. Il vous permettra d'innover et d'avoir encore plus de plaisir à utiliser votre Debian.

Download and Read Online Debian à 200% Frédéric Aubepin, Eric Barons, Isabelle Hurbain, Sébastien Namèche #NBVT78QKMR1

Lire Debian à 200% par Frédéric Aubepin, Eric Barons, Isabelle Hurbain, Sébastien Namèche pour ebook en ligneDebian à 200% par Frédéric Aubepin, Eric Barons, Isabelle Hurbain, Sébastien Namèche Téléchargement gratuit de PDF, livres audio, livres à lire, bons livres à lire, livres bon marché, bons livres, livres en ligne, livres en ligne, revues de livres epub, lecture de livres en ligne, livres à lire en ligne, bibliothèque en ligne, bons livres à lire, PDF Les meilleurs livres à lire, les meilleurs livres pour lire les livres Debian à 200% par Frédéric Aubepin, Eric Barons, Isabelle Hurbain, Sébastien Namèche à lire en ligne.Online Debian à 200% par Frédéric Aubepin, Eric Barons, Isabelle Hurbain, Sébastien Namèche ebook Téléchargement PDFDebian à 200% par Frédéric Aubepin, Eric Barons, Isabelle Hurbain, Sébastien Namèche DocDebian à 200% par Frédéric Aubepin, Eric Barons, Isabelle Hurbain, Sébastien Namèche MobipocketDebian à 200% par Frédéric Aubepin, Eric Barons, Isabelle Hurbain, Sébastien Namèche EPub **NBVT78QKMR1NBVT78QKMR1NBVT78QKMR1**